# Laboratorio de Arquitectura de Redes

Entrada y salida por archivos en lenguaje C

# Entrada y salida por archivos lenguaje C

- $\Box$ Archivos y secuencias en lenguaje C
- □ Apertura y cierre de un archivo
	- **Fin de fichero**
- **□** Entrada y salida de texto
	- Entrada y salida de caracteres
	- **Contract Contract Contract Contract Contract Contract Contract Contract Contract Contract Contract Contract Co** Entrada y salida de cadenas
- **□** Lectura y escritura de datos binarios
- $\Box$ Entrada y salida con formato
- □ Entrada y salida mediante acceso directo
- $\Box$  Otras operaciones sobre archivos
	- Función ftell()
	- Función rewind()
	- **Service Service** Función remove()
	- Función fflush()

Función tmpfile()

# Archivos y secuencias en lenguaje  $C($

- ◻ El lenguaje C proporciona mecanismos para la entrada y salida por archivos
	- Π Que no dependen del dispositivo físico sobre el que actúen
	- $\overline{\phantom{a}}$ Son funciones genéricas, potentes y flexibles
	- $\overline{\phantom{a}}$  Distingue dos tipos de elementos
		- *Archivos*
		- п  $\Box$  *Secuencias* o *streams*
- $\Box$  **Archivo**: Dispositivo físico y real sobre el que se realizan las operaciones de entrada o salida

 $\Box$  **Secuencia** (**stream**): Ente abstracto sobre el que se realiza una operación de entrada o salida genérica

- ■ Las secuencias, en muchas ocasiones, se asocian a dispositivos físicos o a archivos:
	- □ **□** La *secuencia de salida estándar* se asocia a la pantalla
	- П La *secuencia de entrada estándar* se asocia al teclado

# Archivos y secuencias en lenguaje C (II)

- □ El concepto de *archivo* puede aplicarse, además de a ficheros en disco, a impresoras, terminales, controladores, etc.
- El concepto de *secuencia* puede entenderse como un buffer de datos o un dispositivo lógico que proporciona un camino para los datos en las operaciones de entrada o salida
- **□** Cuando se abre un archivo para operaciones de entrada y/o salida, se le asocia una secuencia, un camino que permitirá la transferencia de información entre ese archivo y el programa.
- $\Box$  El lenguaje C contempla los archivos como secuencias continuas de bytes que pueden ser accedidos de forma individual:
	- **CONTRACTOR**  Todas las funciones de E/S sirven para todas las secuencias, sólo hay que redirigirlas al archivo deseado

# Archivos y secuencias en lenguaje C (III)

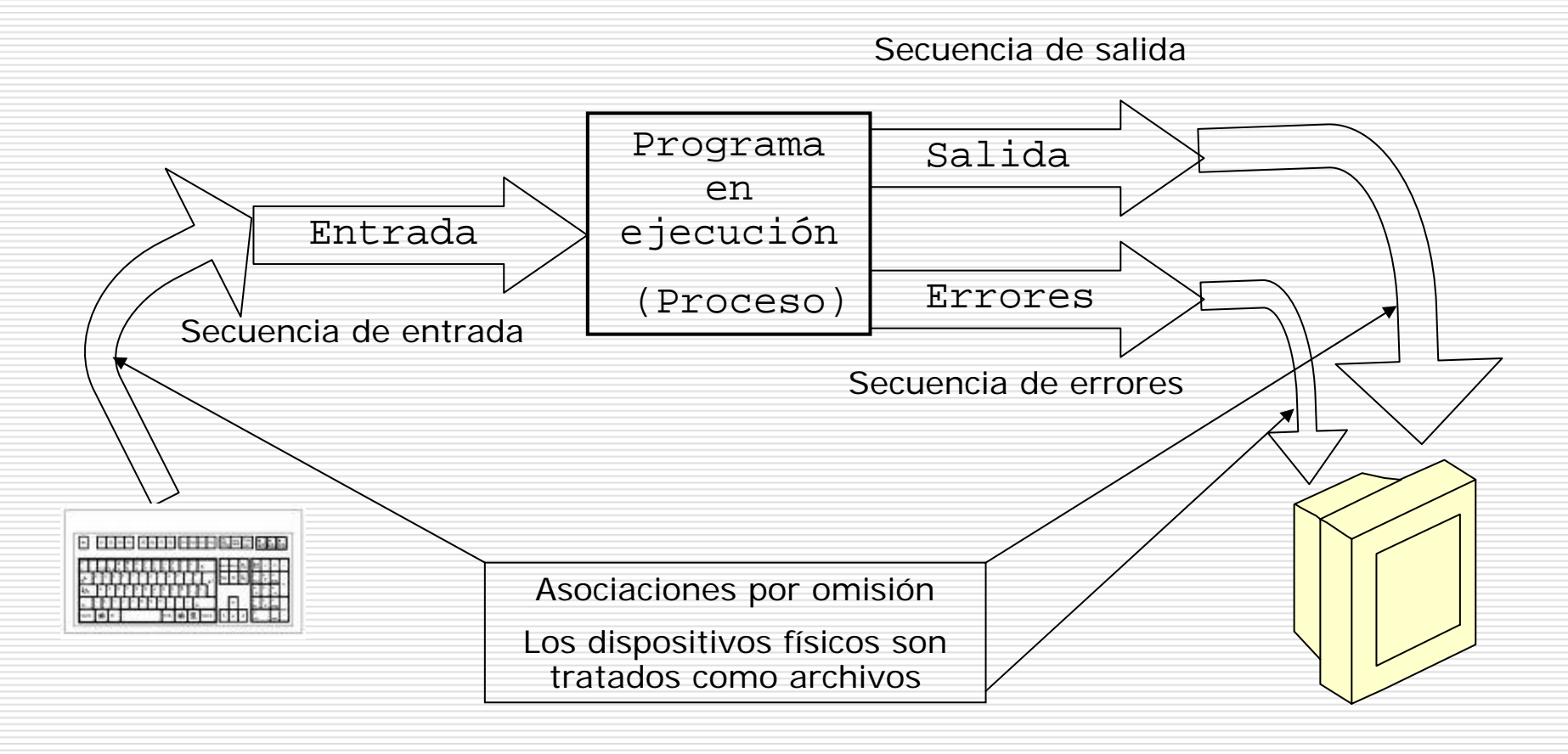

# Archivos y secuencias en lenguaje  $C (IV)$

- El sistema operativo (DOS/Windows) admite que un archivo pueda ser abierto de dos modos:
	- **Service Service**  En *modo texto:* Los bytes de la secuencia son códigos ASCII
	- **E** En *modo binario*: Los bytes de la secuencia son códigos binarios de 8 bits
- En los sistemas Unix y Linux no existe tal distinción
	- **Contract Contract Contract Contract Contract Contract Contract Contract Contract Contract Contract Contract Co**  No hay ninguna indicación añadida al modo de apertura de un archivo

# Archivos y secuencias en lenguaje C (V)

#### En *modo texto e*l final de la línea se representa

- **□** En lenguaje C: como '\n' (En ASCII CR: Retorno de carro, código 10)
- **□** En el sistema operativo: como la sucesión de los códigos ASCII: CR+LR (Retorno de carro+Salto de línea, códigos 10 y 13)
- **□** Las funciones de lectura en lenguaje C al encontrar la secuencia  $CR+LF$ , la convierten a  $\ln$
- **□** Las funciones de lectura al encontrar el código correspondiente a Ctrl-Z lo interpretan como EOF (*End o f file*, fin de fichero).

# Archivos y secuencias en lenguaje C (VI)

- **□** Ejemplo: Si en un archivo de texto del DOS (\*.TXT) escribimos
	- En un lugar de la mancha,
	- de cuyo nombre no quiero acordarme.
- **□** Al leer el archivo en modo binario desde un programa en lenguaje C se obtendrá la siguiente secencia En un lugar de la mancha, \r\nde cuyo nombre no quiero acordarme.EOF
- **□** Si se abre en modo texto, lo que se recogerá será lo siguiente:

En un lugar de la mancha, \nde cuyo nombre no quiero acordarme.EOF

# Archivos y secuencias en lenguaje C (VII)

- □ Al ejecutar un programa en modo consola, automáticamente el sistema operativo abre tres secuencias estándar:
	- stdin
		- **□** Entrada estándar. Se asocia al teclado
	- an<br>Ma stdout
		- **□** Salida estándar. Se asocia a la pantalla
	- **I** stderr
		- **□** Salida estándar de errores. Se asocia a la pantalla
- Las secuencias estándar tienen asociado un buffer de memoria física cada una
- □ Las E/S por consola operan igual que las E/S por archivos, pero redirigen la operación real sobre las<br>secuencias estándar stdin, stdout y stderr

### Apertura y cierre de un archivo (I)

- **□** En lenguaje C, para acceder a los archivos se precisa un **puntero a un archivo** (puntero de tipo FILE )
	- Declaración:

- FILE \*puntero;
- FILE es una constante definida en STDIO.H
- El puntero apunta a un buffer que contiene toda la información necesaria para operar con el archivo
- **Service Service**  Se utiliza para hacer referencia al archivo en todas las operaciones sobre este
	- Debe declararse antes de utilizarse
- El puntero se inicializa al abrir sin error un archivo al que se le hace apuntar

### Apertura y cierre de un archivo (II)

**□** Antes de cualquier operación sobre un archivo es preciso **abrir el archivo**, utilizando la función fopen()

#### an<br>M Declaración:

- FILE \* fopen(char \*nombrearchivo, char \*modo);
- П Devuelve
	- $\mathcal{L}_{\mathcal{A}}$ ■ Un puntero de tipo FILE que apunta al archivo abierto
	- $\mathcal{L}_{\mathcal{A}}$ Un puntero nulo (NULL) en caso de error
- $\Box$  Recibe dos cadenas de caracteres:
	- $\mathbb{R}^2$  La primera con el nombre del archivo (con la ruta de acceso)
		- п ■ En la ruta, las barras de separación de directorios deben escribirse dobles  $(\setminus)$
	- $\mathcal{L}_{\mathcal{A}}$ **La** segunda con el modo de apertura que se selecciona

# Apertura y cierre de un archivo (III)

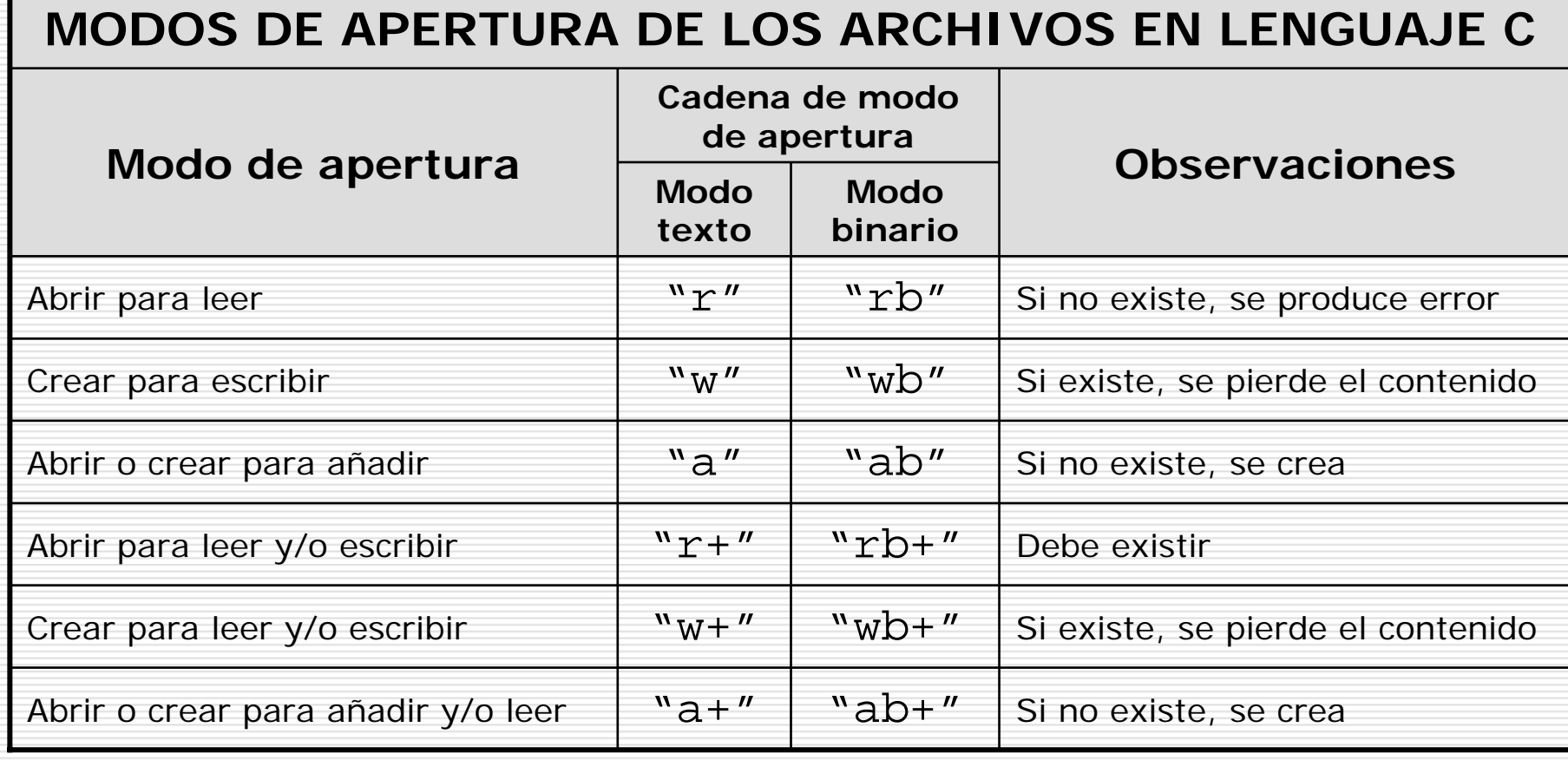

### Apertura y cierre de un archivo (IV)

- □ Mientras el archivo esté abierto, el puntero correspondiente apunta a una estructura que contiene toda la información necesaria sobre el archivo: Nombre, tamañ o, atributos, posición del apuntador para lecturas y/o escritura, etc.
- □ **□** Al finalizar el programa, si termina normalmente, los archivos que estuviesen abiertos son cerrados por el sistema operativo.
- □ ■ Un archivo no cerrado correctamente queda inutilizado y la información que pudiera contener se pierde y queda inaccesible
- П En previsión de finalizaciones anómalas, tras las operaciones de lectura y/o escritura, es preciso cerrar los archivos, utilizando la función fclose():
	- Declaración

```
int fclose(FILE *puntero);
```
- $\mathbb{R}^2$  Devuelve
	- □ un entero de valor cero si el cierre ha sido correcto
	- $\Box$  EOF en caso de error
- a. Recibe como argumento el puntero al fichero que se quiere cerrar

#### Apertura y cierre de un archivo (V)

 $\Box$  Ejemplo de apertura y cierre de un archivo: FILE \*pf;  $/*$  Puntero a archivo \*/

{

}

```
if ((pf=fopen("D:\\MISDATOS\\PRUEBA.X","wb+")) == NULL)
```

```
puts("\nNo es posible crear el archivo");
exit(0);
```

```
else printf("\nEl archivo se ha abierto");
   /* Tras realizar todas las operaciones necesarias,
      es preciso cerrar el archivo antes de finalizar
      el programa */
fclose(pf);
   /* El archivo ha quedado cerrado */
```
### Apertura y cierre de un archivo (VI)

- El **carácter de fin de fichero** está representado por la constante simbólica EOF, definida en STDIO.H
	- Es el último byte del archivo
	- Cuando se leen bytes del archivo (con fgetc()) puede leerse el EOF y no distinguirse como último carácter, especialmente cuando se trata de secuencias binarias
	- La función feof(), declarada en STDIO.H devuelve un valor distinto de cero (verdadero/true) cuando se lee el byte de fin de fichero (EOF)

while (!feof(puntfile))

{

}

/\* Operaciones sobre el archivo abierto \*/

# Entrada y salida de texto (I)

□ Las funciones de lectura y escritura de caracteres<br>en archivos están definidas en STDIO.H

int fgetc( FILE \*pf);

- □ Lee un carácter en el archivo cuyo puntero recibe
- **□** Devuelve el carácter leído en un entero o EOF en caso de error

int fputc( int car, FILE \*pf);

- **□** Escribe un carácter en el archivo cuyo puntero recibe
- Ξ Devuelve EOF en caso de error
- $\Box$  Recibe como argumentos:
	- car: El carácter a escribir
	- pf: El puntero al archivo

# Entrada y salida de texto (II)

- **□ Ejemplos de lectura y escritura de un carácter en** un archivo:
	- FILE  $*pf1, *pf2;$
	- char letra*;*
	- $pf1 = fopen('LEER.TXT', "r")$ ;
	- letra = fgetc(pf1); /\* Lee un carácter \*/
	- $pf2 = fopen$  ("ESCRIBIR.TXT", "w");
	- fputc(letra,  $pf2$ ); /\* Escribe un carácter \*/
	- fclose(pf1);
	- fclose(pf2);

# Entrada y salida de texto (III)

□ Las funciones de lectura y escritura de cadenas de texto en archivos están definidas en STDIO.H

```
char
* fgets(char *cad, int numcar, FILE *pf);
```
- Г. **Devuelve un puntero a la cadena leída o un puntero nulo en caso** de error
- **TE Recibe como argumentos**

П

- □ cad: Un puntero a la zona de memoria donde se almacenará la cadena
- □ numcar-1: Es el número de caracteres a leer. Será añadido el carácter nulo
- $\Box$  pf: El puntero al archivo
- Si encuentra un carácter de fin de línea  $(\nabla n)$ , éste será el último carácter leído

```
int fputs(char *puntcad, FILE *pf);
```
- П Devuelve en un entero el último carácter escrito o EOF en caso de error
- a s **Recibe como argumentos** 
	- **D** puntcad: Un puntero a cadena que se quiere escribir
	- $\Box$  pf: El puntero al archivo

# Entrada y salida de texto (IV)

- $\Box$ **□** Ejemplos de lectura y escritura de una cadena de caracteres en un archivo:
	- FILE \*pf1, \*pf2;
	- char lect[50];

```
char escr[]="Mensaje a guardar en el archivo";
```

```
int num=50-1;
```

```
pf1 = fopen("LEER.TXT", "r");
```

```
fgets(lect, num, pf1);
```

```
/* Lee una cadena de 49 caracteres de LEER.TXT */
```

```
pf2 = fopen ("ESCRIBIR.TXT", "w");
```

```
fputs(escr, pf2);
```
- /\* Escribe la cadena "Mensaje a guardar en el archivo" en ESCRIBIR.TXT \*/
- fclose(pf1);
- fclose(pf2);

## Lectura y escritura de datos binarios (I)

- $\Box$  Para la lectura de un conjunto de datos unsigned fread(void \*buf, unsigned numbytes, unsigned numdat, FILE \*pf);
- П. Para la escritura de un conjunto de datos unsigned fwrite(void \*buf, unsigned numbytes,

unsigned nundat, FILE \*pf);

**CONTRACTOR** Devuelven el número de datos leídos o escritos

#### Reciben

- □ buf: Un puntero a los datos que son leídos o escritos
- ◻ numbytes: representa el número de bytes de que consta cada uno de los datos a a leer o escribir (se obtiene con sizeof)
- □ numdat: representa el número total de datos, items o elementos a leer o escribir
- □ pf: es el puntero al fichero sobre el que van a leer o escribir

## Lectura y escritura de datos binarios (II)

- **□** Mediante el manejo de datos binarios el contenido de los archivos puede ser similar al contenido de las variables en memoria
- Es importante cuando se trabaja con estructuras y uniones **□** Las funciones fread y fwrite pertenecen al ANSI C y están
- definidas en STDIO.H

```
\Box Ejemplo de utilización:
   FILE *pf;
   float valor1=3.5, valor2;
   pf=fopen ("arhivo.dat", "ab+");
   fwrite(&valor1, sizeof(valor), 1, pf); /*Escribe */
   fread(&valor2, sizeof(float), 1, pf); /* Lee */
```
## Entrada y salida por archivos con formato (I)

- ◻  $\Box$  Las funciones fprintf() y fcanf() son similares a printf() y scanf() respectivamente pero operan sobre archivos. También están declaradas en STDIO.H
	- int fprintf(FILE \*pf, const char\*cadcontrol, listargumentos);
	- int fscanf(FILE \*pf, const char\*cadcontrol, listargumentos);
	- $\mathbb{R}^2$ **Argumentos que reciben** 
		- 0. pf: Representa un puntero al fichero sobre el que opera la función
		- п □ cadcontrol: Es la cadena en la que s e incluyen los especificadores de formato y sus modificadores
		- 0 □ listargumentos: Representa la lista de argumentos que se corresponden con los especificadores de formato de la cadena de control (lista de variables cuyos cont e nidos quieren e scribirse o le e rse sobre el archivo

#### × Devuelven

- □ fprintf() devuelve en un entero el número de bytes escritos
- $\Box$  fscanf() devuelve en un entero el número de campos correctamente escaneado s y almacenados o EOF en caso de error.
- $\mathbb{R}^2$  La llamada fprintf(stdout, "Número: %d", num); es equivalente a la llam ada printf("Número: %d", num);

## Entrada y salida por archivos con formato (II)

- □ Cuando se escribe en un archivo mediante la función fprintf() el contenido del archivo es similar al mostrado en pantalla con la función fprintf()
- □ Ejemplo: Escritura y lectura con formato FILE \*pf;

```
int i = 100;
```

```
char c = 'C';
```

```
float f = 1.234;
```

```
pf = fopen("PRUEBA.DAT", "w+");
```

```
fprintf(pf, "%d %c %f", i, c, f);
```

```
/* Escribe en el archivo */
fscanf(pf, "%d %c %f", \&i, \&c, \&f);
```
/\* Lee los mismos datos en el archivo \*/ fclose(pf);

# Entrada y salida mediante acceso directo (I)

**□** El acceso a los archivos puede hacerse

- En **modo secuencial**: los datos son leídos o escritos seg uidos, sin saltos
- **CONTRACTOR En modo aleatorio**: es posible acceder a cualquier posición para realizar una operación de lectura o de escritura
- $\Box$  Los punteros de tipo FILE apuntan a una estructura creada por el sistema operativo que controla las operaciones sobre ese archivo.
	- П **La estructura incluye un puntero de lecto-escritura que** determina la posición actual en la que se va a escribir o a leer en cada momento
	- Al abrir un archivo, el puntero de lecto-escritura apunta al comienzo del archivo (salvo se si abre para añadir)
- La función fseek(), definida en STDIO.H, permite el movimiento aleatorio por el archivo abierto estableciendo una nueva posición para el apuntador de lecto-escritura

## Entrada y salida mediante acceso directo (II)

int fseek(FILE \*pf, long nbytes, int origen);

- **□** Devuelve un valor verdadero si el movimiento se realizócon éxito o cero en caso contrario
- $\Box$  Recibe
	- **n** pf: Puntero al archivo sobre el que se opera
	- nbytes: Número de bytes que queremos desplazar el apuntador de lecto-escritura del archivo con relación al punt o de par tida
	- **Contract**  $\blacksquare$  origen: Representa el punto que se toma como origen o referencia. Se utilizan constantes simbólicas definidas en STDIO.H:
		- п SEEK\_SET correspo nde al principio del archivo
		- ٠ SEEK CUR corresponde a la posición actual
		- ٠ SEEK\_END corresponde al final del archivo

## Entrada y salida mediante acceso directo (III)

 Ejemplo: #define N 5  $\overline{ }$  /\* Será la fila 5 \*/ int matriz[20][4], \*punt; /\* 20 filas y 4 columnas\*/ FILE \*pf; punt =  $\text{matrix}$ ; .../\* Apertura del archivo sin errores \*/ fwrite(punt, sizeof(int) , 20\*4, pf); /\* Escribe la matriz en un archivo \*/ fseek(pf, sizeof(int)\*4\*N, SEEK\_SET); /\* Apunta a los datos de la fila N, al ser 4\*sizeof(int) el tamaño de una fila \*/ fread(&matriz[N][0], sizeof(int), 4, pf);

/\* Lee los datos de la fila N \*/

#### Otras operaciones sobre archivos (I)

#### □ Función ftell()

long ftell(FILE \*pf);

- Devuelve un entero largo con la posición del apuntador de lecto-esrit ura del archivo con respecto al principio del archivo.
- **□** Recibe el puntero a un archivo abierto
- **□ Está definida en STDIO.H**

# Otras operaciones sobre archivos (II)

#### $\square$  Función rewind()

void rewind(FILE \*pf);

- **□** Inicializa el indicador de posición o apuntador de lecto-escritura haciendo que apunte al principio del archivo
- **□** No devuelve nada
- **□** Recibe el puntero a un archivo abierto
- **□** Está definida en STDIO.H

# Otras operaciones sobre archivos  $(III)$

#### □ Función remove()

int remove(char \*nombrearchivo);

- **□** Borra el archivo cuyo nombre se especifique en la cadena que recibe como argumento
- **□** Devuelve cero si la operación tuvo éxito y -1 si se produce algún error
	- En caso de error, la variable global errno, definida en ERRNO.H indicará el tipo de error
- **□ Está definida en STDIO.H**

# Otras operaciones sobre archivos (IV)

#### Función fflush()

- int fflush(FILE \*pf);
	- **□** Vacía el contenido de una secuencia de entrada o salida, borrando toda la información almacenada en el buffer de memoria asociado a esa secuencia
	- Devuelve cero si la operación tuvo éxito y NULL si se produce algún error
	- **□ Está definida en STDIO.H**
	- **□** Es muy utilizada para borrar el buffer del teclado y cuando se trabaja con impresoras

# Otras operaciones sobre archivos (V)

#### **□ Función** tmpfile()

FILE \* tmpfile(void));

- **□** Crea un fichero temporal que es borrado automáticamente cuando el fichero es cerrado o al terminar el programa
- $\Box$  El fichero temporal se crea en modo "w+b"
- **□** Devuelve un puntero al fichero temporal creado o un puntero nulo si no se puede crear
- **□** Está definida en STDIO.H